# **Connection Impact Assessment (CIA) Application**

ENWIN Utilities Ltd. Technical Services Department | tsd@enwin.com | 519-251-7303

# **ABOUT THIS FORM**

O)

**CENWIN** 

**Validate Form Clear Form**

This Connection Impact Assessment (CIA) application is to be completed by any proponent interested in connecting a Distributed Energy Resources (DER) with a project size over 10 kilowatts (kW) to ENWIN Utilities Ltd. (ENWIN). This includes DER applying for a new CIA or for revision(s) to their original CIA. This form expresses an intent to enter into an agreement between ENWIN and the customer (or host customer\* for load displacement projects) for completion of a CIA associated with connecting a DER to the ENWIN distribution grid. The CIA Application shall be part of the required servicing (electrical installation, maintenance, and operating) agreements between ENWIN and the proponent. Through this process, ENWIN will be the proponent's contact with the transmission system provider (e.g. Hydro One Networks Inc.) and, if necessary, the provincial market operator, namely, the Independent Electricity System Operator (IESO).

\* For Load Displacement projects, the term "host customer" refers to the owner of the load facility. The term "DER owner" refers to the owner of the DER facility.

Emergency Backup Generators should use the Emergency Backup Generation Application Form available at:https://enwin.com/connecting-to-the-grid-business/

## **TECHNICAL REQUIREMENTS**

For technical requirements of ENWIN's DER projects, refer to the "DER Technical Interconnection Requirements Interconnections at Voltages 50kV and Below", available at: https://enwin.com/connecting-to-the-grid-business/

# **SUBMISSION INSTRUCTIONS**

Please return the completed form, fees and other required documents by mail to:

ENWIN Utilities Ltd. Attn: Technical Services Department Generation Connection Application 4545 Rhodes Drive P.O. Box 1625, Station A Windsor, Ontario N8W 5T1

## **IMPORTANT NOTES**

- An engineering stamp and all red box fields (on electronic version of form) are mandatory. Incomplete applications may be returned by ENWIN and will result in delays in processing your application. Click the "Validate Form" button on the top right of this page to ensure all required information is filled. If any of the required fields are not applicable to your project, type "N/A" in any required text field or "0" in any required numerical field

- ENWIN-specific requirements and notes are found in Sections S and T, respectively.

- Applicants are cautioned NOT to incur major expenses until ENWIN approves to connect the proposed DER facility.

- All technical submissions (CIA Application, Single Line Diagrams, etc.) must be signed, dated and sealed by a licensed Ontario Professional Engineer (P.Eng.).

- The proponent will pay for the CIA according to the ENWIN CIA Fee Schedule.

- The siting restrictions in O. Reg. 274/18 which were administered by electricity distributors such as ENWIN have been replaced by amendments to the Planning Act (Ontario) that puts siting and planning requirements for renewable DER facilities under municipal oversight. It is recommended that you discuss municipal permitting and approvals requirements with the planning department in the municipality where your DER project is located before you proceed.

# **SECTION A: APPLICATION INFORMATION**

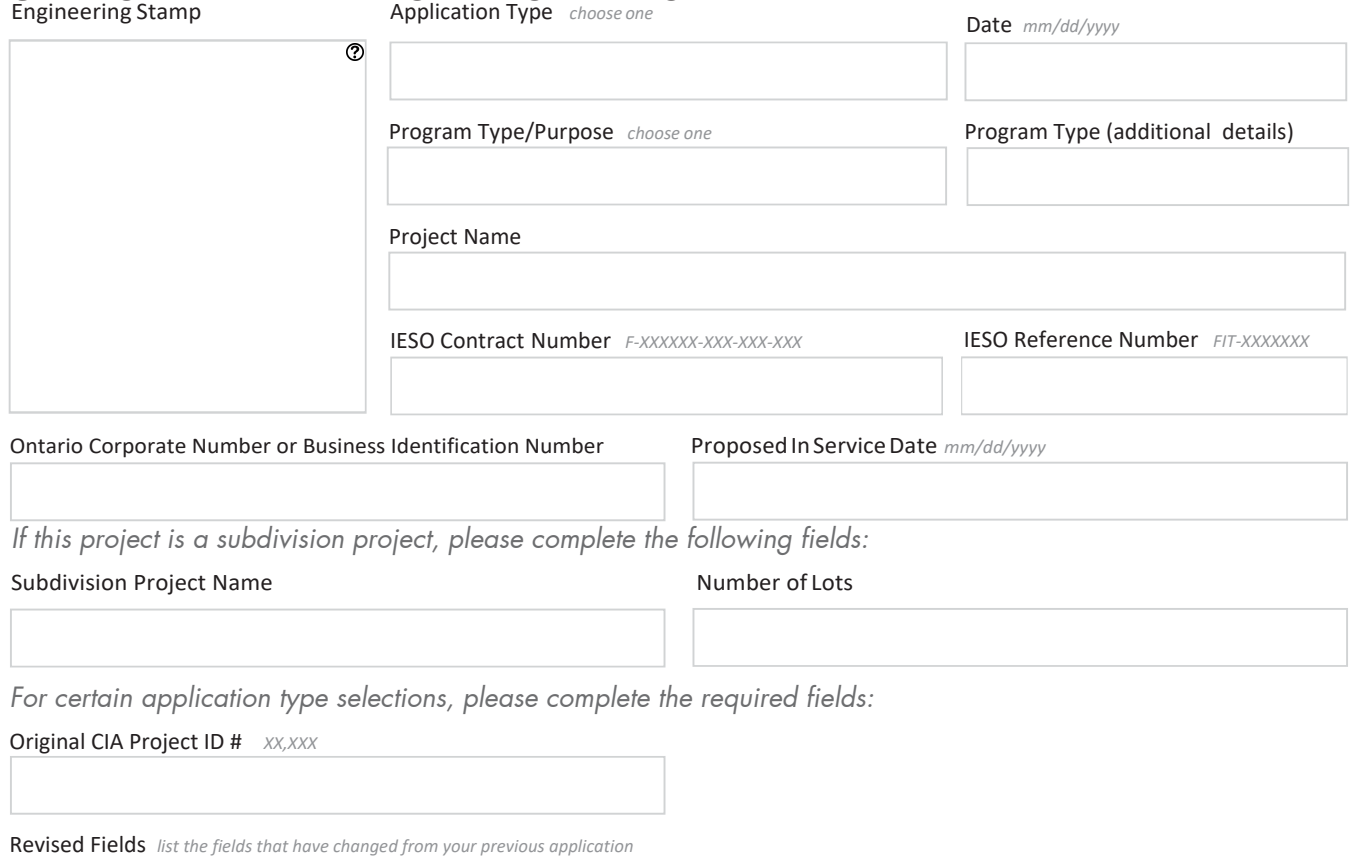

# **SECTION B: PROJECT LOCATION**

#### Address

ww.

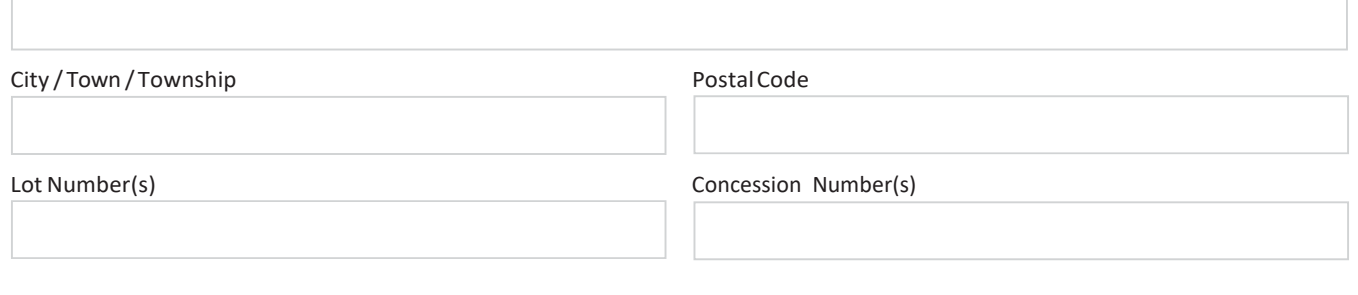

4)

# **SECTION C: CONTACT INFORMATION**

*CIA will be issued in the name of the host customer (load facility owner). All agreements (including CCA and DCA) are only made between ENWIN and the host customer. This section is strictly to gather contact information of some of the key contacts that are involved with the project.*

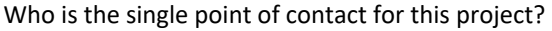

○Host Customer ○ DER Owner (if different from host customer) ○ Consultant

#### *Please enter the following information about the host customer (load facility owner)*

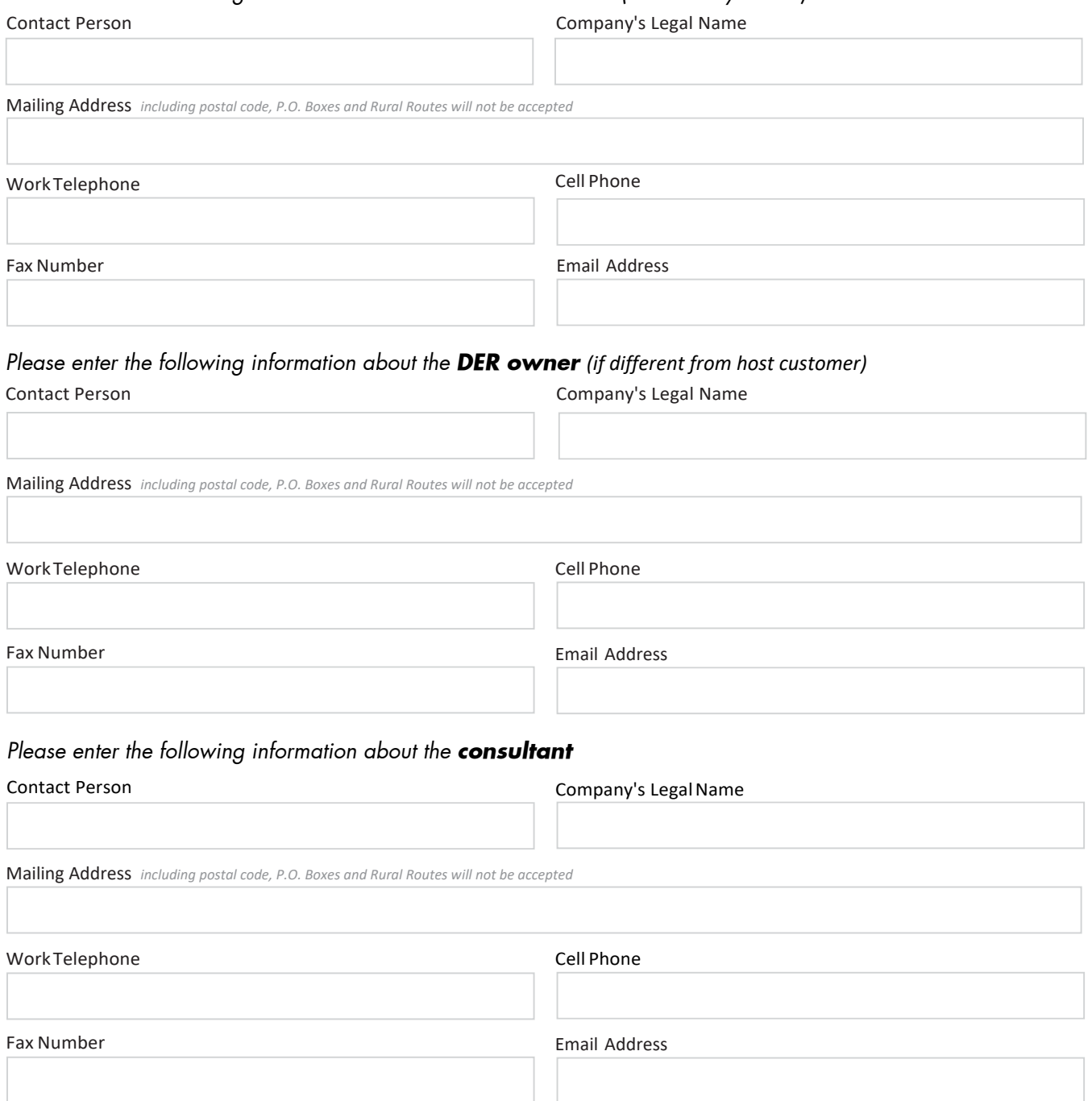

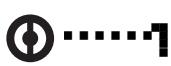

 $\blacktriangleright$ 

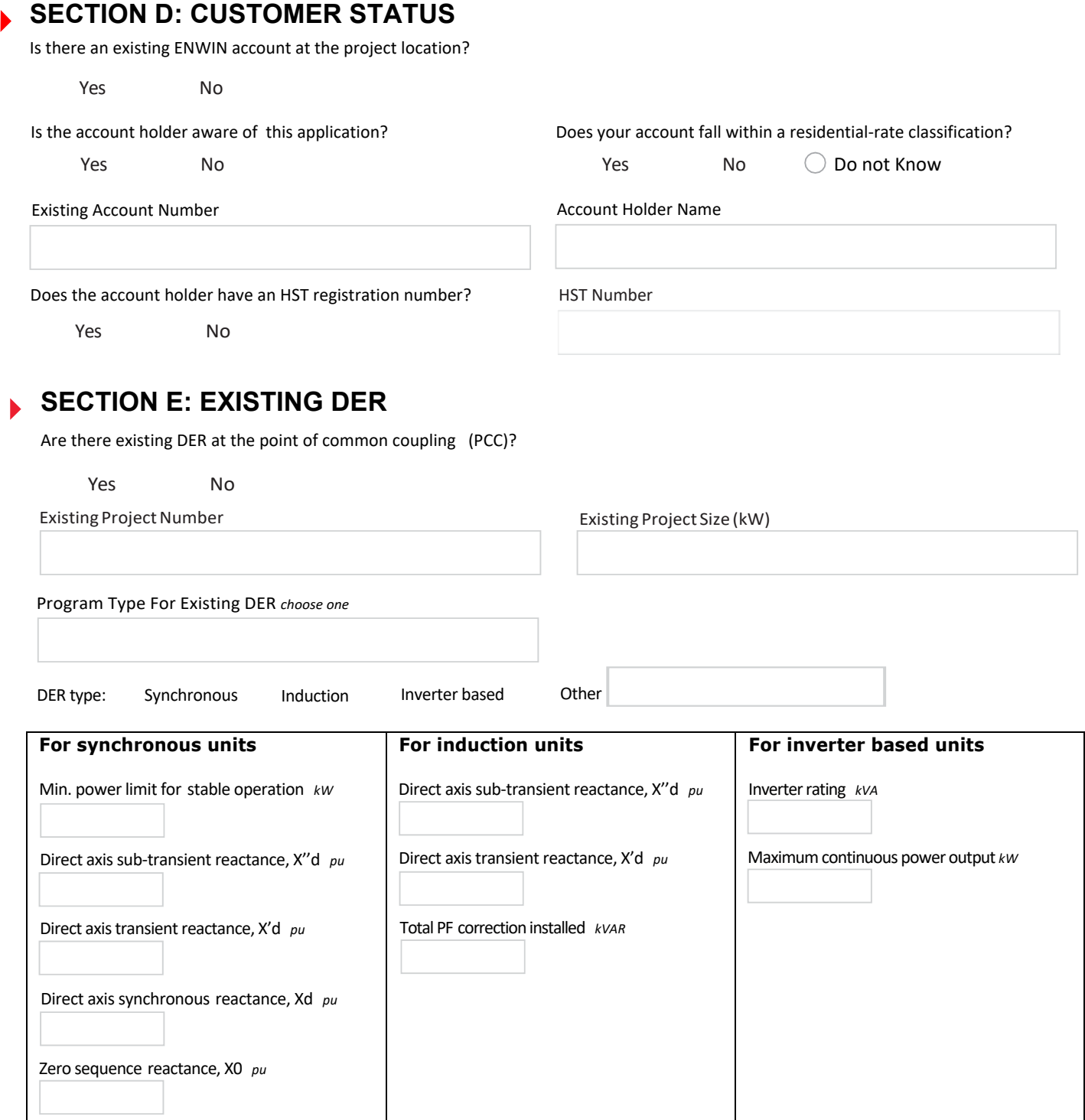

# **SECTION F: PROJECT INFORMATION**

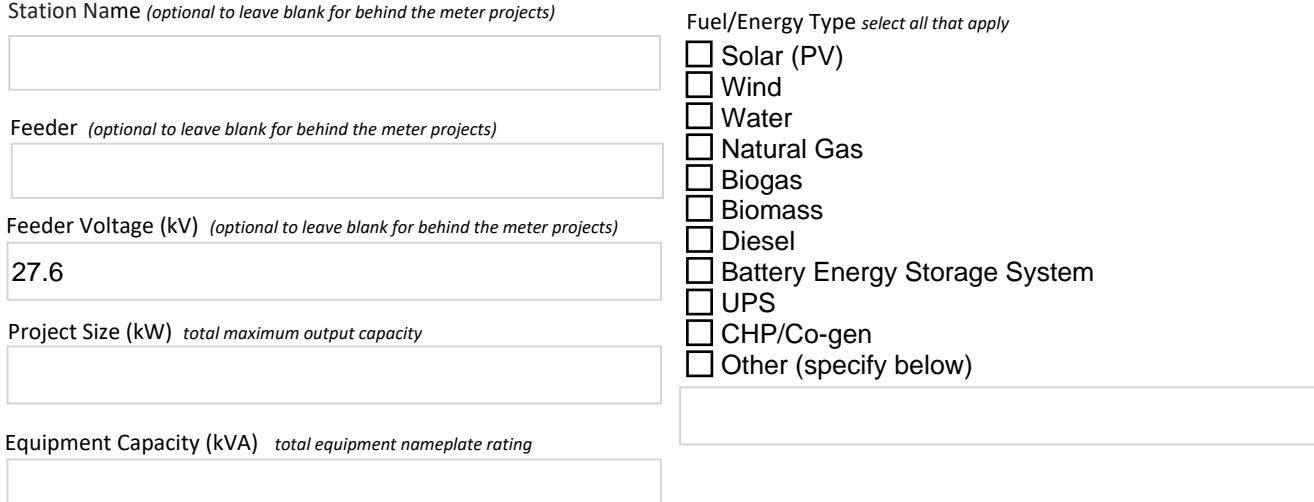

Type of Connection

 $\bigcirc$  Single Phase  $\bigcirc$  Three Phase

*If this is a solar project, please answer the following questions:*

Mounting Type *select one*

*If this is a water project, please answer the following questions:*

Is your generation facility located on provincial Crown or federally-regulated lands?

O Yes O No

Is water your primary energy source?

 $O$  Yes  $O$  No

# **SECTION G: STATION SERVICE LOAD INFORMATION**

**The host customer's station service load details** 

*If there is an existing account at the project location, populating the fields in Section G is required for ENWIN. Ensure selection below matches with this note.*

 $\bigcirc$  Required  $\bigcirc$  Optional

Maximum Demand of Station Service Load of DER *kW*

Average Monthly Consumption *kWh*

# **SECTION H: CONNECTION INFORMATION**

*On a cut-out from the ENWIN DOM (Distribution Operating Map), or a site plan if a DOM is not made available by the LDC, provide the location of the generation facility with proposed line routings for connection to ENWIN's distribution system. It should identify the Point of Ex*pa*nsion (POE), the Point of Common Coupling (PCC), the location of the generation facility, and (if applicable) the route of the new line between the generation facility and the POE (ie. on private property or public road/right-of-way). This is not required for existing load customers that are connecting a load displacement generation, net metering generation or energy storage system behind their existing metered connection point. Please see "Appendix A" for a visual representation of POE and PCC.*

. DOM Drawing/Sketch Number DOM Revision Number

*Please provide an SLD of the Generator's facilities, including the PCC, transformer and connecting station, feeder, and supply voltage.*

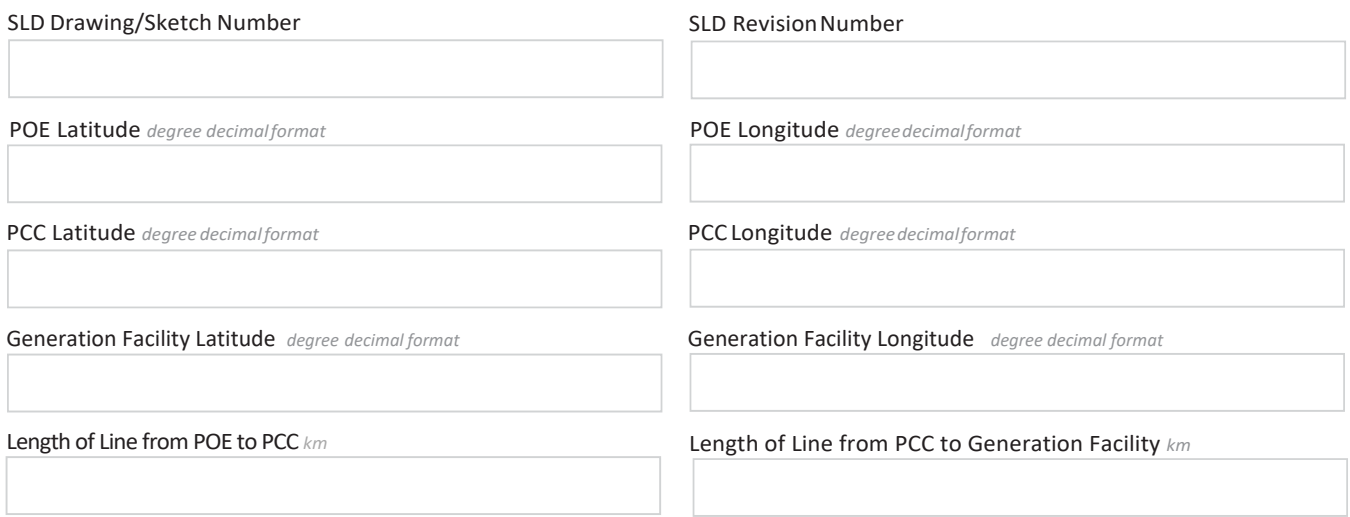

*Important: The line between the PCC and the Generation Facility must NOT be shared with any other DER owner (refer to Appendix A).* 

Conductor Type/Size *for the line between the PCC and the Generation Facility*

Generator Fault Contribution *with fault location at the PCC*

#### **IMPORTANT NOTES:**

If this project requires line expansion work between the POE and PCC, ENWIN will provide a cost estimate to *construct any line located on public road right-of-way. The cost estimate will include a breakdown of uncontestable work (i.e. overbuild to existing line) that can only be performed by ENWIN, as well as contestable work (i.e. new construction/green-field) that may be performed by the Generator, their contractor or ENWIN. The design of uncontestable and contestable work shall conform to ENWIN specifications).* 

*For Generator-owned line, the Generator may apply to construct the line on existing ENWIN-owned poles. This is known as an application for Joint Use (JU) of poles. If the application is accepted, ENWIN will provide the Generator with information on initial connection costs, annual pole-space rental and emergency service (ES) fees, and required JU & ES Agreements.* 

## **SECTION I: ENERGY STORAGE OR UPS**

*Please complete the following section if your project includes energy storage.*

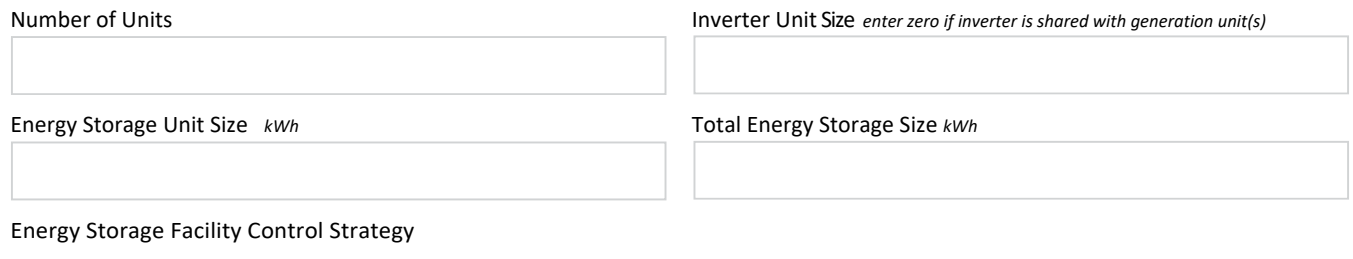

 $\bigcirc$  Peak Shaving

DynamicVAR Support

 $\bigcirc$  Frequency Support

 $O$  Other

*Please submit a detailed description of the control strategy according to the templates in Appendix B. ENWIN reserves the right to modify the control strategy as part of its Detailed Technical Connection Assessment.* 

## **SECTION J: LOAD DISPLACEMENT/PEAK SHAVING**

*Please complete the following section if this is a load displacement or peak shaving project*

Operating Mode

 $\bigcirc$  Parallel  $\bigcirc$  Non-Parallel

Transition Type

Closed *"make before break"* Open *"break before make"*

Time that generator remains parallel to grid *closed transition only, ms*

*For non-parallel load displacement, SCADA monitoring and Gross Load Billing (GLB) may apply. For load displacement generation facilities, please attach a schedule of the forecasted maximum generation output (as a function of loading of the facility). At a minimum, include the forecasted generation output information (i.e. Watts and VARs) during the minimum and maximum of the load facility to which the load displacement generator is connecting (see Appendix C for template)* 

 $\boldsymbol{\Theta}$ 

#### **SECTION K: DER CHARACTERISTICS (1/1)**

*For facilities with multiple generators: If your generators have different characteristics, please use the "Add Page" button and provide the characteristics for each generator on the additional pages.*

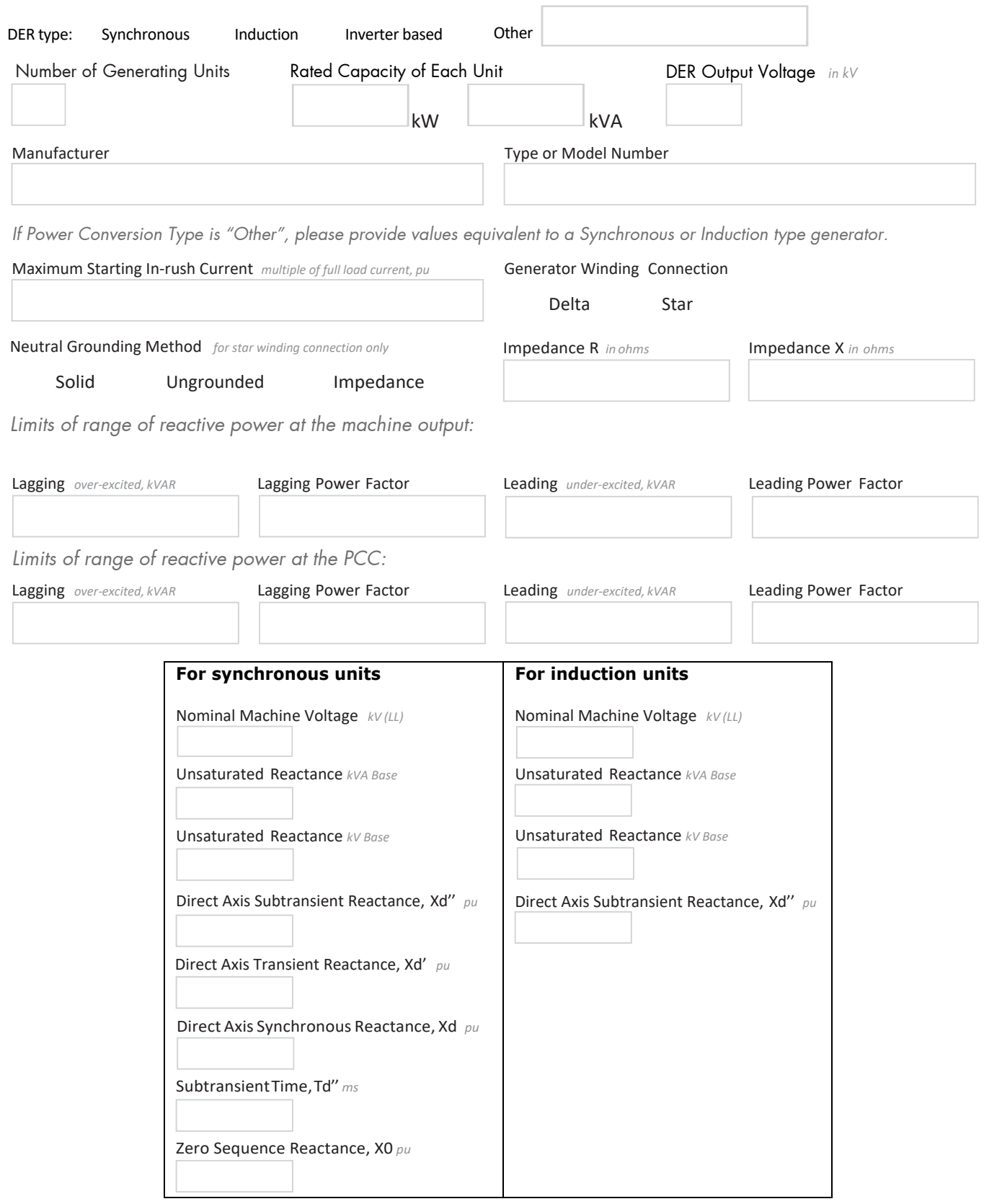

Add Page

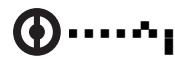

#### **SECTION L: INTERFACE TRANSFORMER**   $\blacktriangleright$

**The transformer connecting to the ENWIN distribution system**

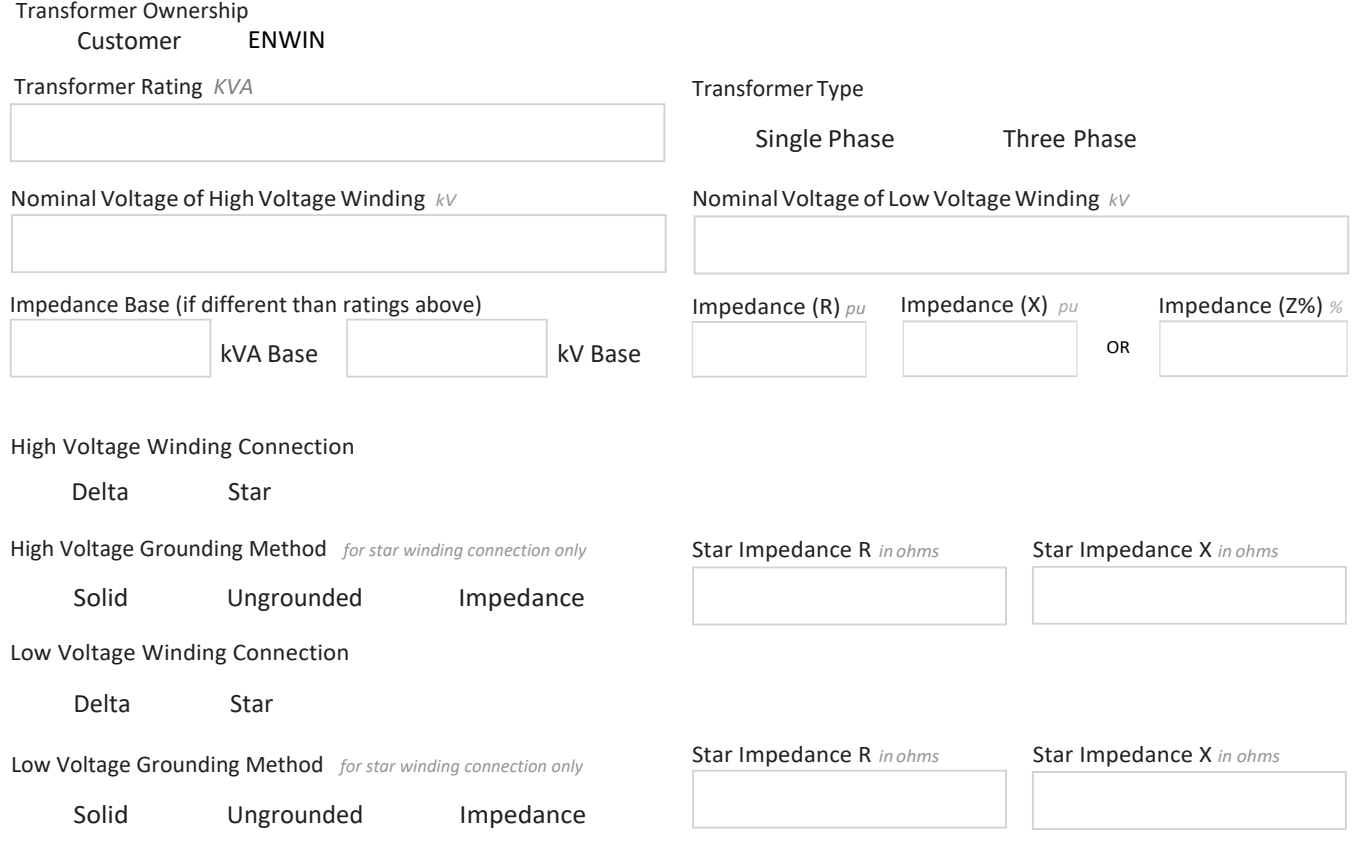

*Notes*

The term "High Voltage" refers to the connection voltage to ENWIN's distribution system and "Low Voltage" refers *to the generation or any other intermediate voltage.* 

*Providing a photo of transformer equipment along with this application may help expedite your application.*

# **SECTION M: INTERMEDIATE TRANSFORMER**

**Transformer between the interface transformer and DER**

*Please complete the following section if your project includes an intermediate transformer.*

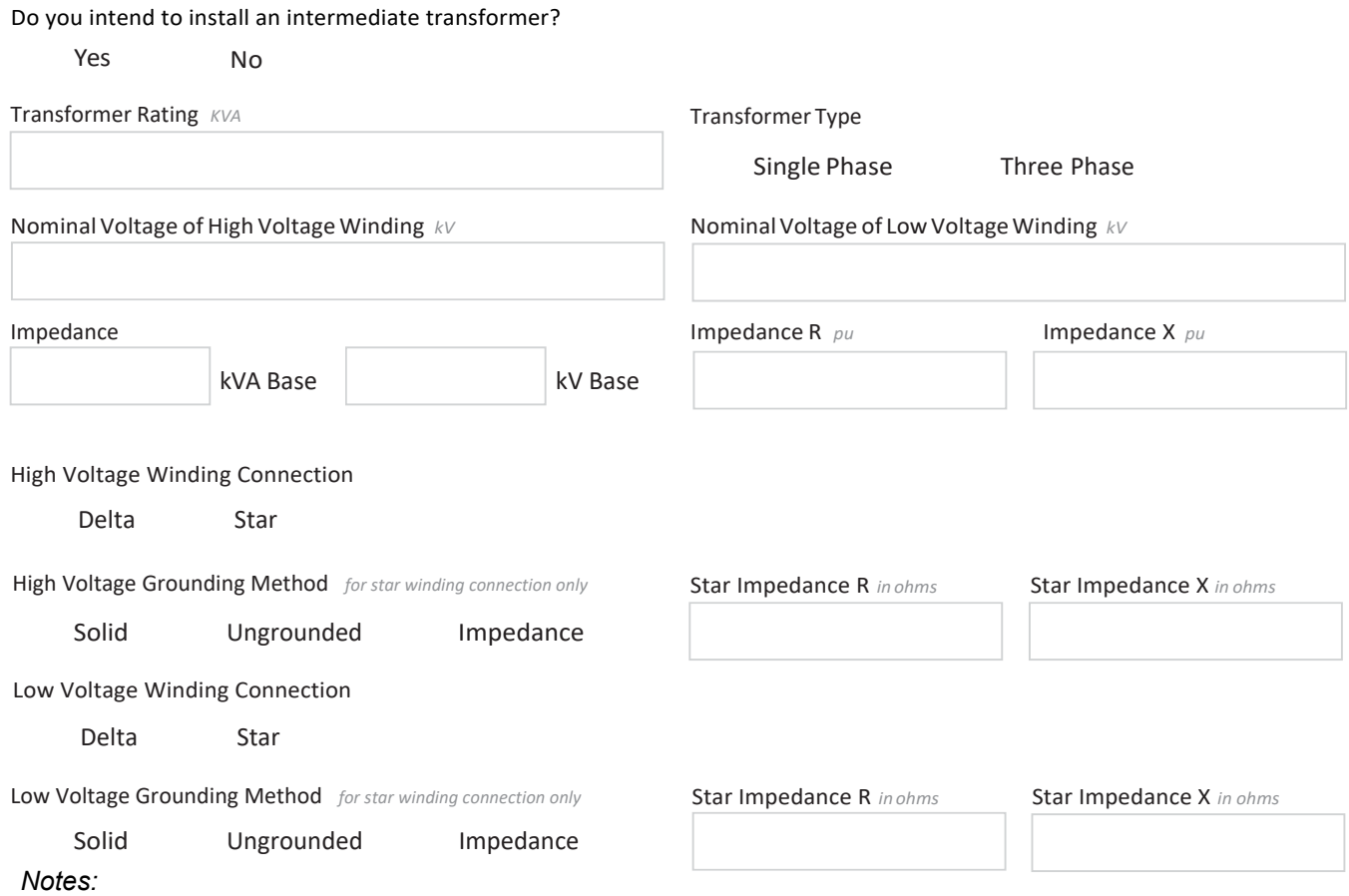

*The term "High Voltage" refers to the connection voltage to ENWIN's distribution system and "Low Voltage" refers to the generation or any other intermediate voltage.* 

# **SECTION N: HIGH-VOLTAGE GROUNDING TRANSFORMER**

*Please complete the following section if your project includes a high-voltage grounding transformer.* Do you have a high-voltage grounding transformer?

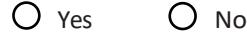

Transformer Type *select one*

 $O$  Zig-Zag  $O$  Star-Delta

ZeroSequence Impedance (Z0)R *ohms* 

Zero Sequence Impedance (Z0) X *ohms*

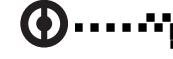

Ь

Ø

#### **SECTION O: SUBMISSION CHECKLIST**  $\blacktriangleright$

*Please ensure the following items are completed prior to submission. Your application may not be processed if any part is omitted or incomplete:*

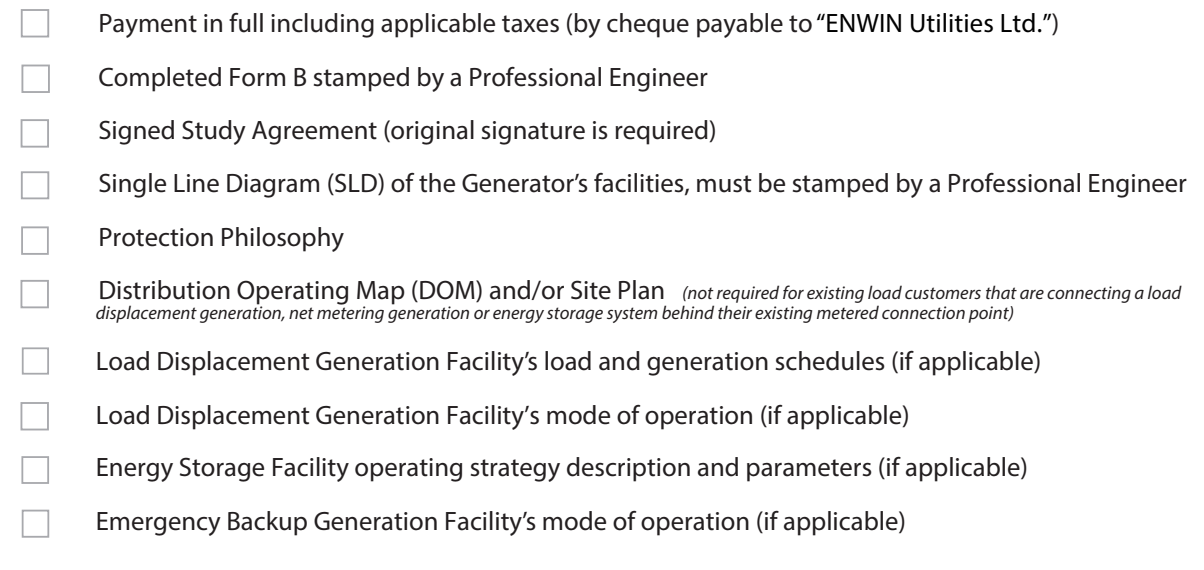

# **SECTION P: CIA APPLICATION FEE CHECKLIST**

*Please ensure the following items are completed prior to submission. Your application will not be processed if any part is omitted or incomplete. Check all that apply:*

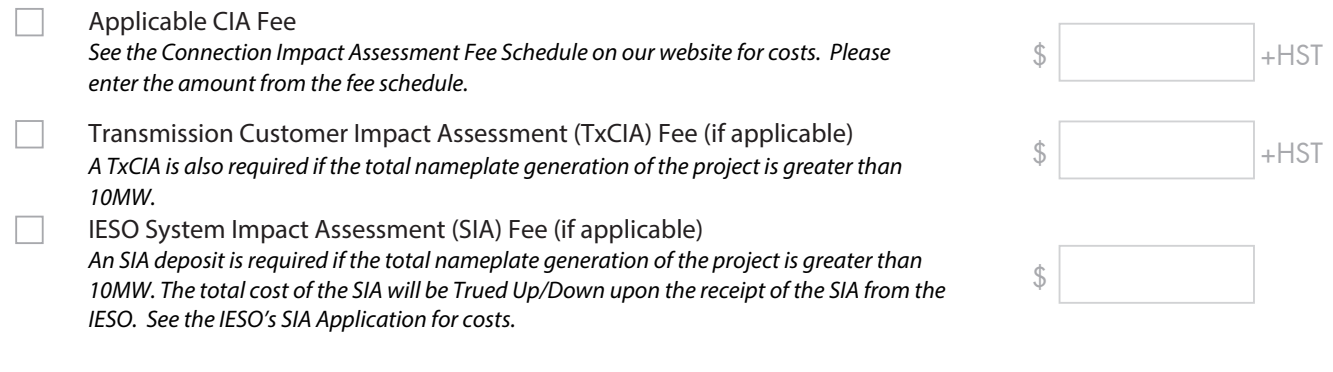

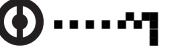

# **SECTION Q: ATTACHMENTS**

*Attached Documents / Drawings*

#### Item # Description

 $\bf \Phi$ 

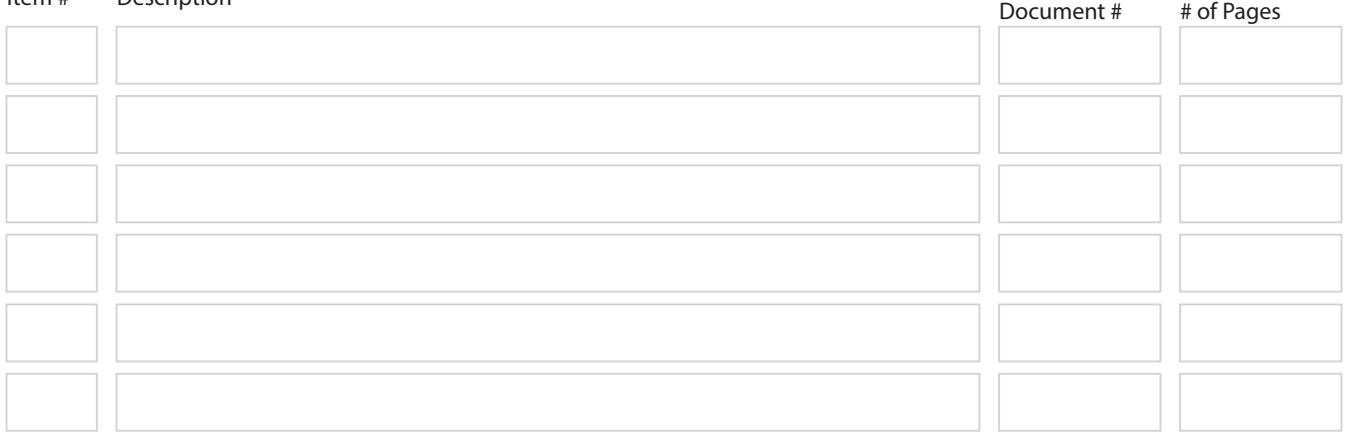

# **SECTION R: NOTES**

 $\bullet$ 

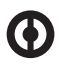

### **SECTION S: ENWIN Specific Required Fields**

*This section contains specific information that is required by ENWIN. Please read Section T notes regarding this section if you need further details.*

What is the barcode of the nearest pole serving the project location?

ENWIN Account Number (*if transformer is owned by ENWIN)*

# **SECTION T: ENWIN Specific Additional Notes**

**Section A: no additional notes** 

**Section B:** no additional notes

**Section C:** no additional notes

**Section D:** no additional notes

**Section E:** no additional notes

**Section F:** Project Size (kW): Please provide the total amount of generation your facility will produce, i.e. the facility's maximum kW output. Important note: The project size on this application must match the project size you provided on your IESO contract (if applicable). If you are adding to existing capacity, please only include the additional amount.

Equipment Capacity (kVA): Please provide the total amount of capacity in kilovolt-amperes (kVa) of your facility's equipment. Important note: Typically the generator's Name Plate Capacity or Gen-Set Name Plate Capacity shall be considered as project size.

**Section G:** "Station Service" is the energy used to operate the generation facilities. In the Load Information section, please provide the Maximum Demand of Station Service Load of DER in kW and Average Monthly Consumption in kWh.

**Section H:** For Generator-owned line, the Generator will also require an agreement with the City of Windsor to use their Right-of-way and will need to provide proof of the agreement during the application process.

**Section I:** For the "Inverter Unit Size" field, please provide in kVa.

**Section J:** Please note that "Parallel" means "connected to the grid", and "Non-Parallel" means "isolated from the grid".

**Section K:** no additional notes

**Section L:** The transformer equipment photo should be a nameplate photo for that type of transformer.

**Section M:** no additional notes

**Section N: no additional notes** 

**Section O:** Please refer to the Distributed Energy Resources Connection Procedures, Appendix A for a sample Protection Philosophy.

**Section P:** When there is an upstream LDC, an additional fee will be required for costs associated with this LDC's CIA.

**Section Q:** no additional notes

**Section R:** no additional notes

**Section S:** For question: "What is the barcode of the nearest pole serving the project location?", this is only applicable if you choose "No" to question: "Is there an existing ENWIN account at the project location?" in Section D

- For question: "ENWIN Account Number (if transformer is owned by ENWIN)", this is only applicable if you answer "ENWIN" to question: "Transformer Ownership" in Section L.

# **APPENDIX A - FIGURES & DIAGRAMS**

#### LDC **Station** The "Point of Common PCC and PODC Coupling" (**PCC**)\* **Line tap Line tap** owned by the owned by the The "Point customer customer of DER Connection" (PODC)\*\* DER Load DER Customer's System i......

**Figure A1: Where There is No New ENWIN Owned Line Expansion**

\*PCC: the point where the customer facility connects to the LDC owned system \*\*PODC: the point where the DER unit(s)'s interconnection system connects the DER unit(s) to the DER facility.

**Figure A2: Where There is a New ENWIN Owned Line Expansion** 

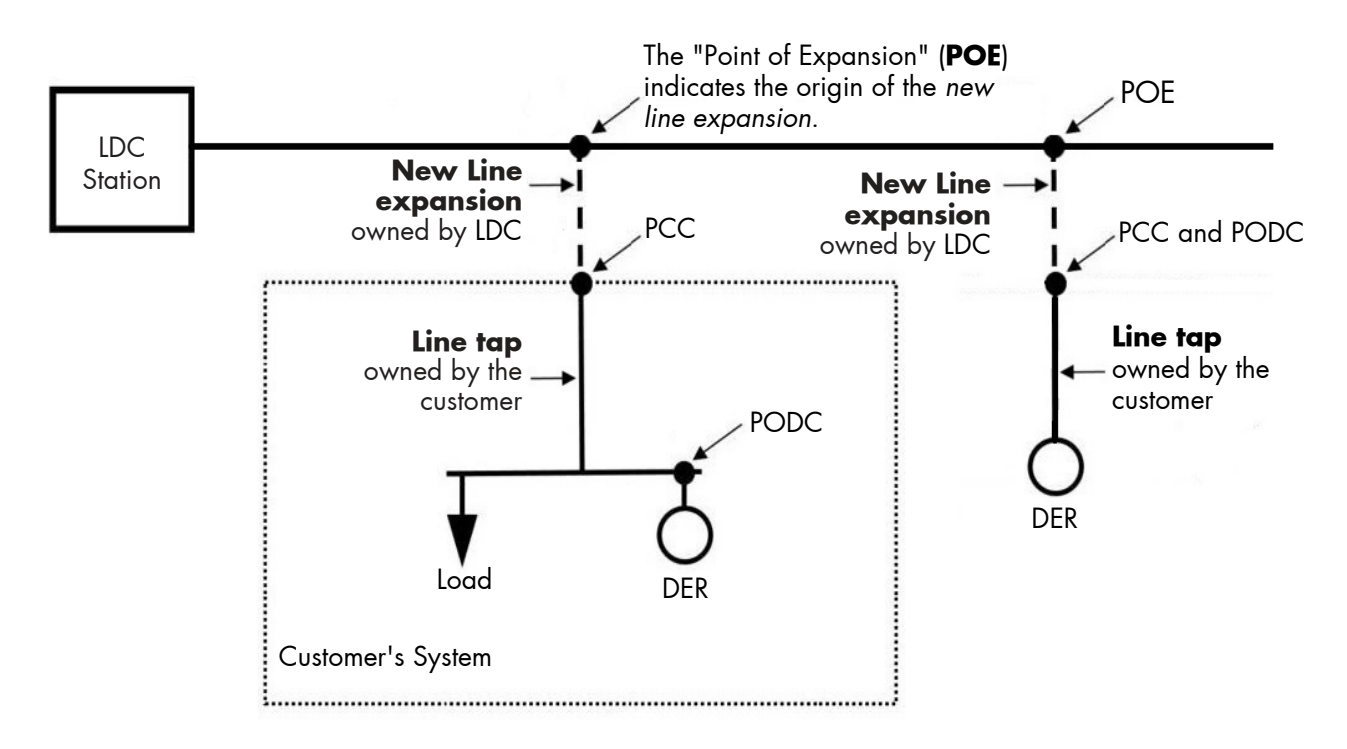

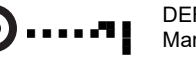

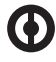

### **APPENDIX B - MINIMUM CONTROL STRATEGY INFORMATION**  Ь **FOR ENERGY STORAGE FACILITIES OR OTHER TECHNOLOGIES**

## **Figure B1: Peak Shaving**

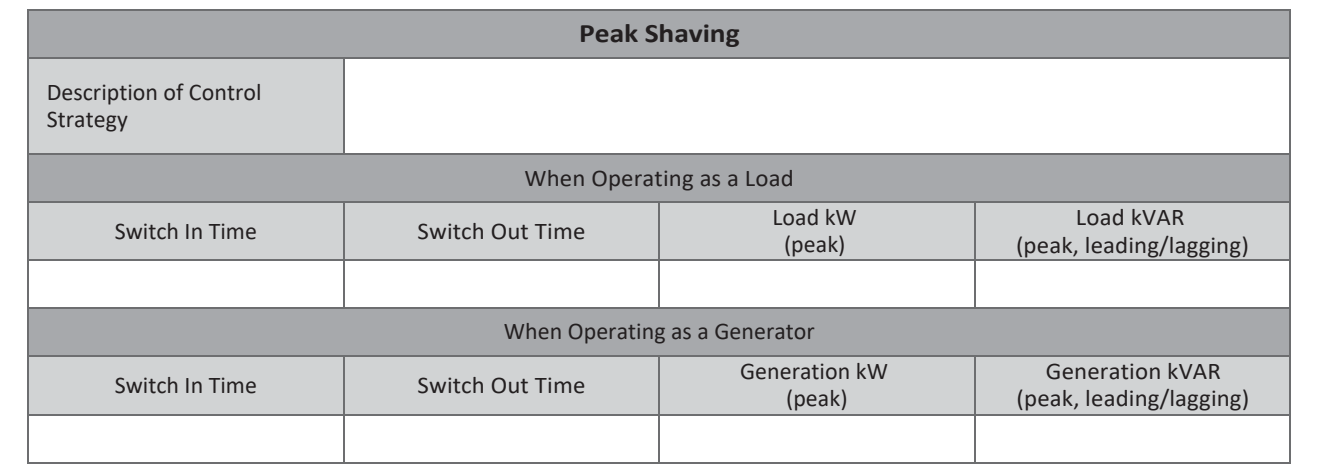

### **Figure B2: Dynamic VAR Support**

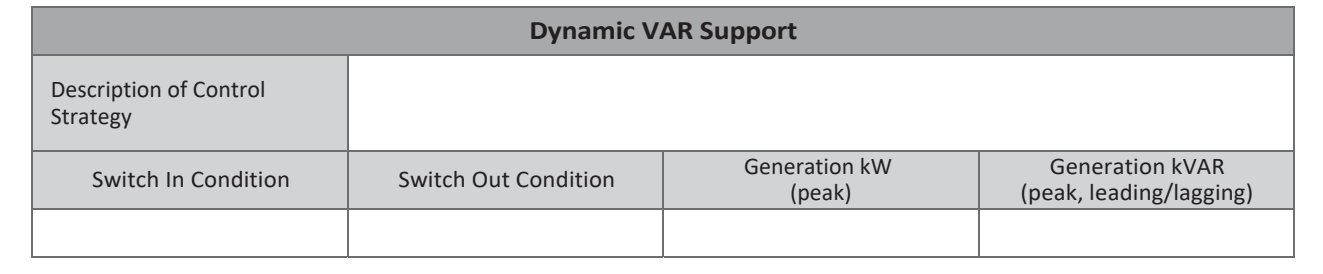

### **Figure B3: Frequency Support**

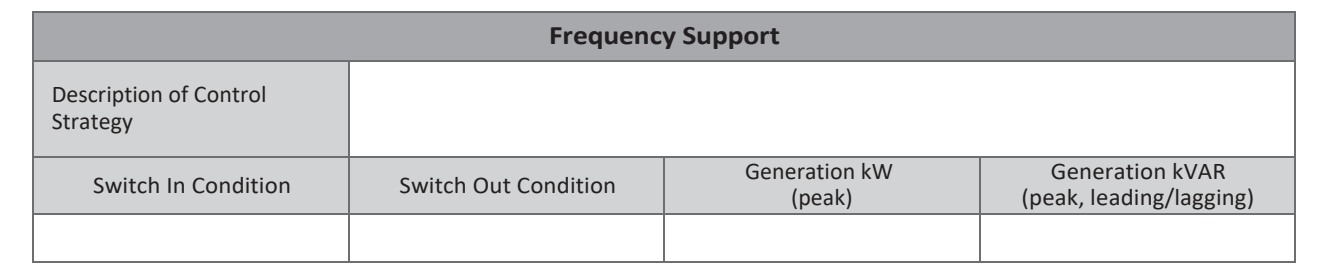

### **Figure B4: Other Control Strategies**

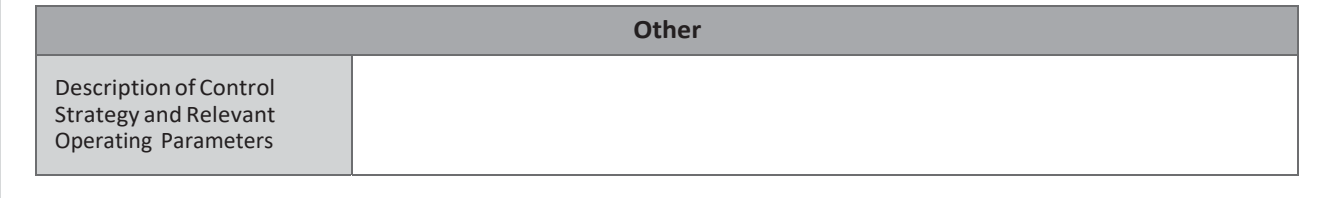

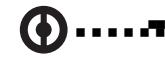

ßß

 $\bigcirc$ 

#### **APPENDIX C - LOAD DISPLACEMENT FIGURES**  $\blacktriangleright$

# **Figure C1: Example Schedule With Minimum Information Required for Load Displacement Projects**

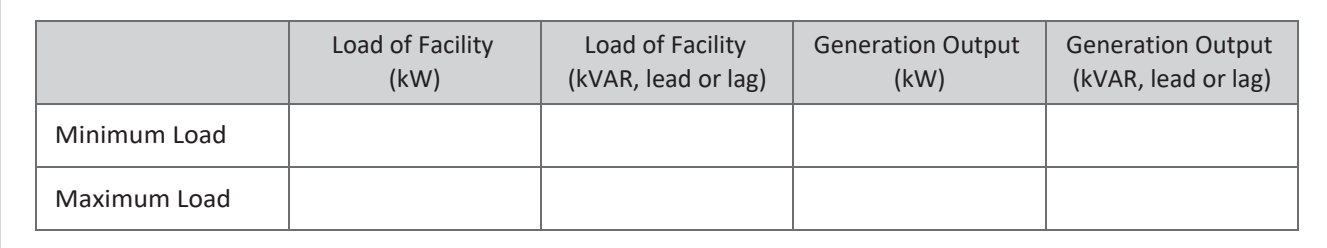

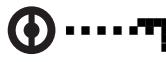